$2011$  VB  $32$ PDF and the state of the state of the state of the state of the state of the state of the state of the state of the state of the state of the state of the state of the state of the state of the state of the state of the st https://www.100test.com/kao\_ti2020/646/2021\_2022\_2011\_E5\_B9\_ B4\_E8\_AE\_A1\_c97\_646300.htm 8.5 (ListView) (TreeView) 1.ListView "

ListView ListItem  $($   $)$  $V$ iew

LabelWrap

ListView ListItem ColumnHeader ListItem ListView ImageList

ListItem hideColumnHeaders ListView

 $\frac{1}{2}$  , and  $\frac{1}{2}$  , and  $\frac{1}{2}$  , and  $\frac{1}{2}$  , and  $\frac{1}{2}$  , and  $\frac{1}{2}$  , and  $\frac{1}{2}$  , and  $\frac{1}{2}$  , and  $\frac{1}{2}$  , and  $\frac{1}{2}$  , and  $\frac{1}{2}$  , and  $\frac{1}{2}$  , and  $\frac{1}{2}$  , and  $\frac{1}{2}$  , a Add ColumnHeader ColumnHeaders 2.TreeView " ,用于显示结点( Node) 对象的分层列表,每个 Node 对象均

TreeView

ListView"

TreeView

## $\Box$

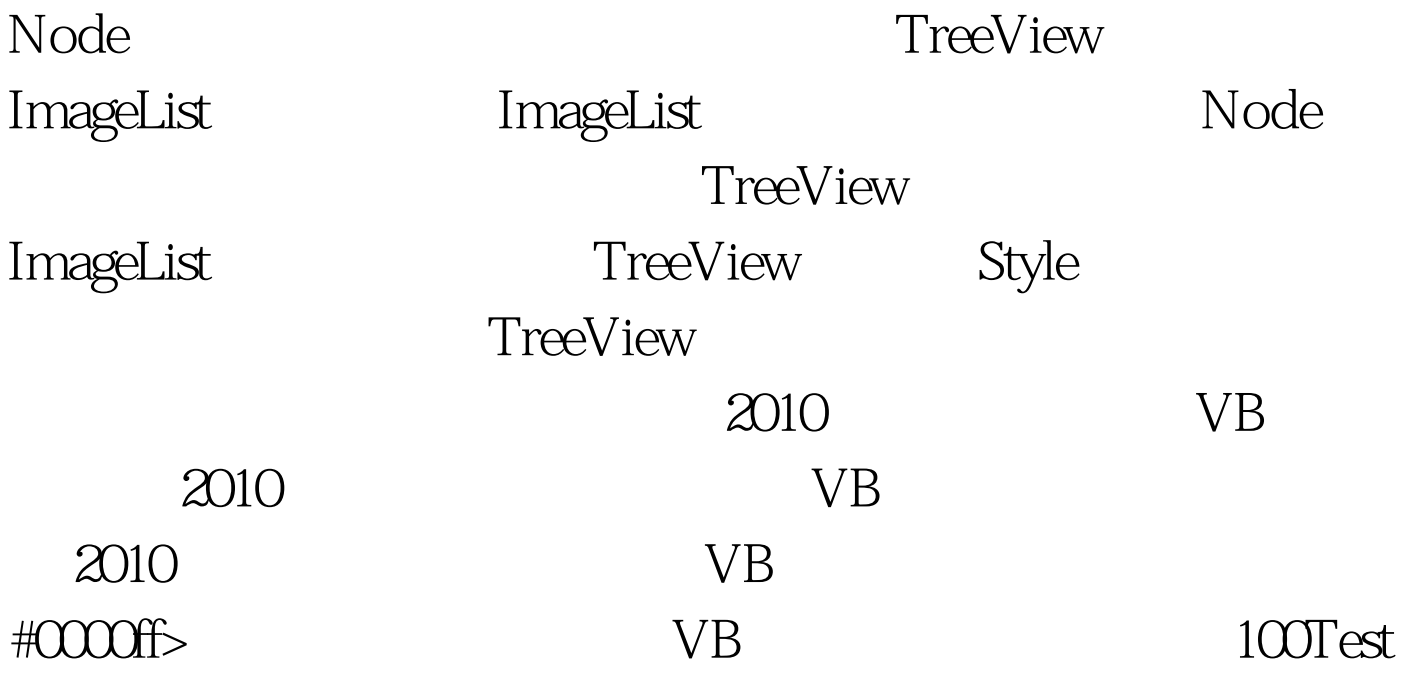

www.100test.com